# **Języki i metody programowania – Java Obsługa zdarzeń - przykłady**

**wg**

**https://docs.oracle.com/javase/tutorial/uiswing/components/ind ex.html**

> Autor Dr inż. Zofia Kruczkiewicz

# **Rodzaje słuchaczy zdarzeń**

Wydarzenia można podzielić na dwie grupy:

- zdarzenia o niskim poziomie zdarzenia myszy i klawiatury
- zdarzenia semantyczne zdarzenia i akcje komponentów Swing (działania użytkownika lub innych programów np bazy danych)

Zaleca się używać zdarzeń semantycznych, bo sprzyja to przenośności programu

#### **Lista komponentów Swing z wykazem obsługujących ich słuchaczy zdarzeń (zdarzenia semantyczne)**

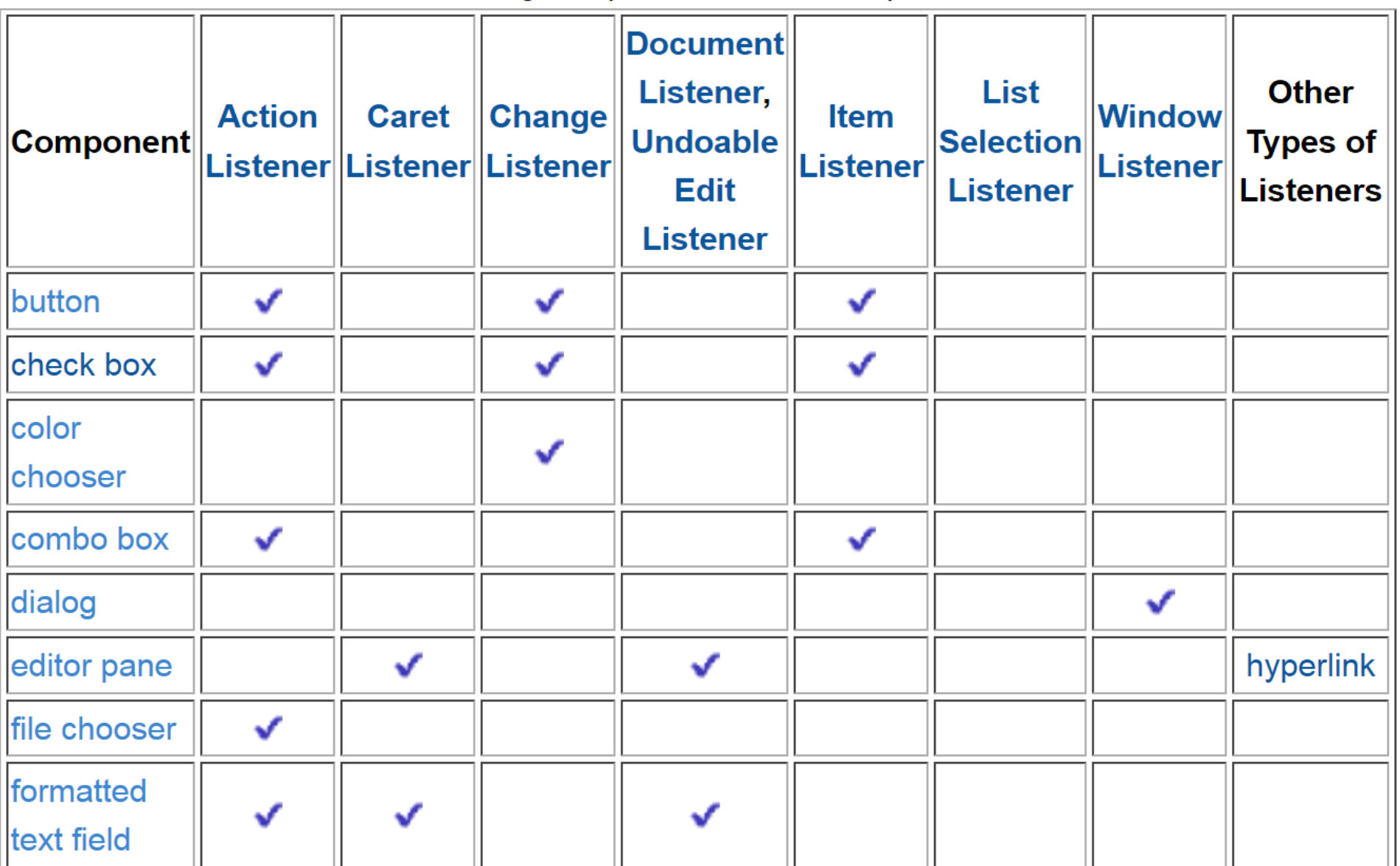

#### **(cd) Lista komponentów Swing z wykazem obsługujących ich słuchaczy zdarzeń**

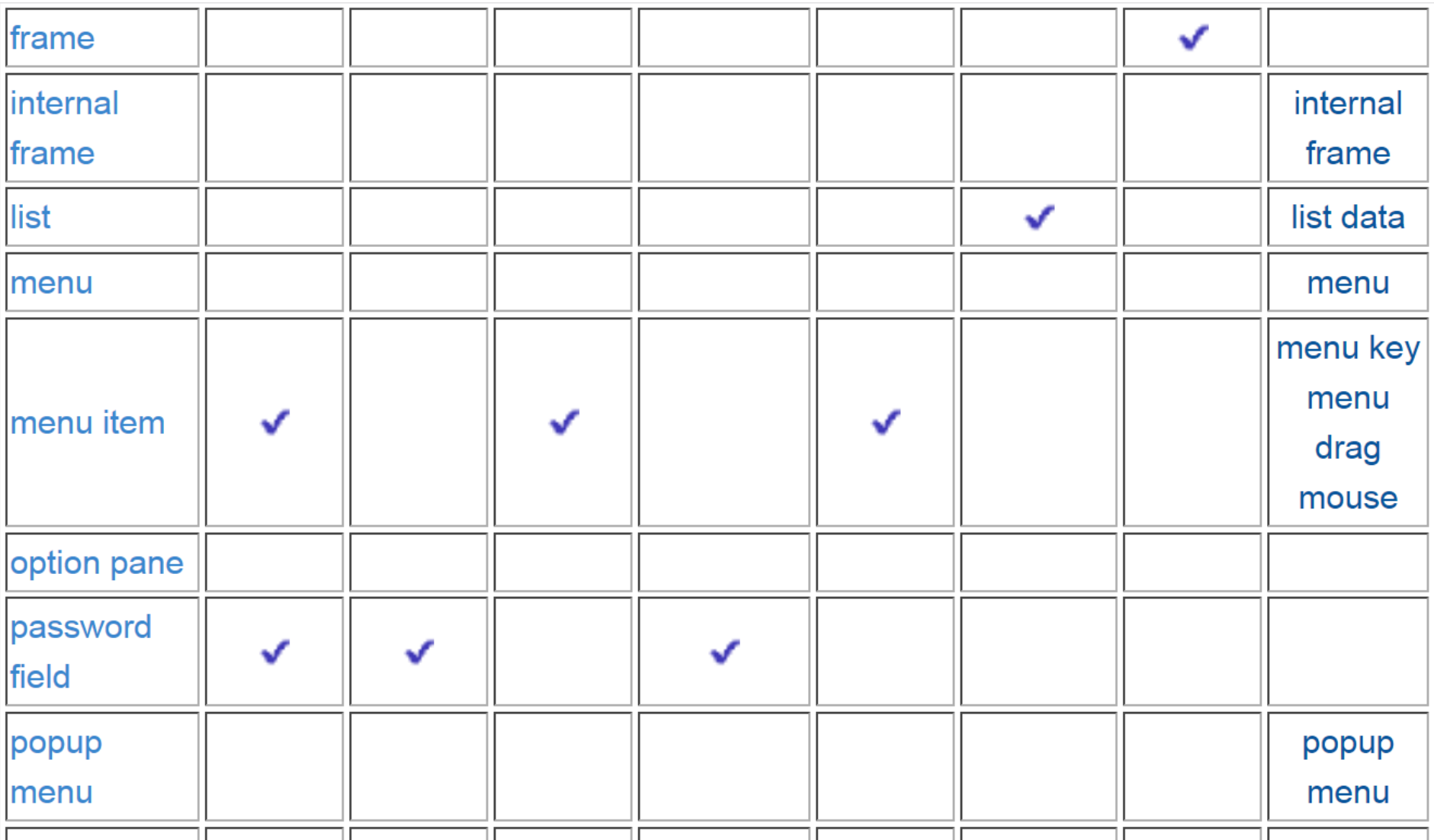

#### **(cd) Lista komponentów Swing z wykazem obsługujących ich słuchaczy zdarzeń**

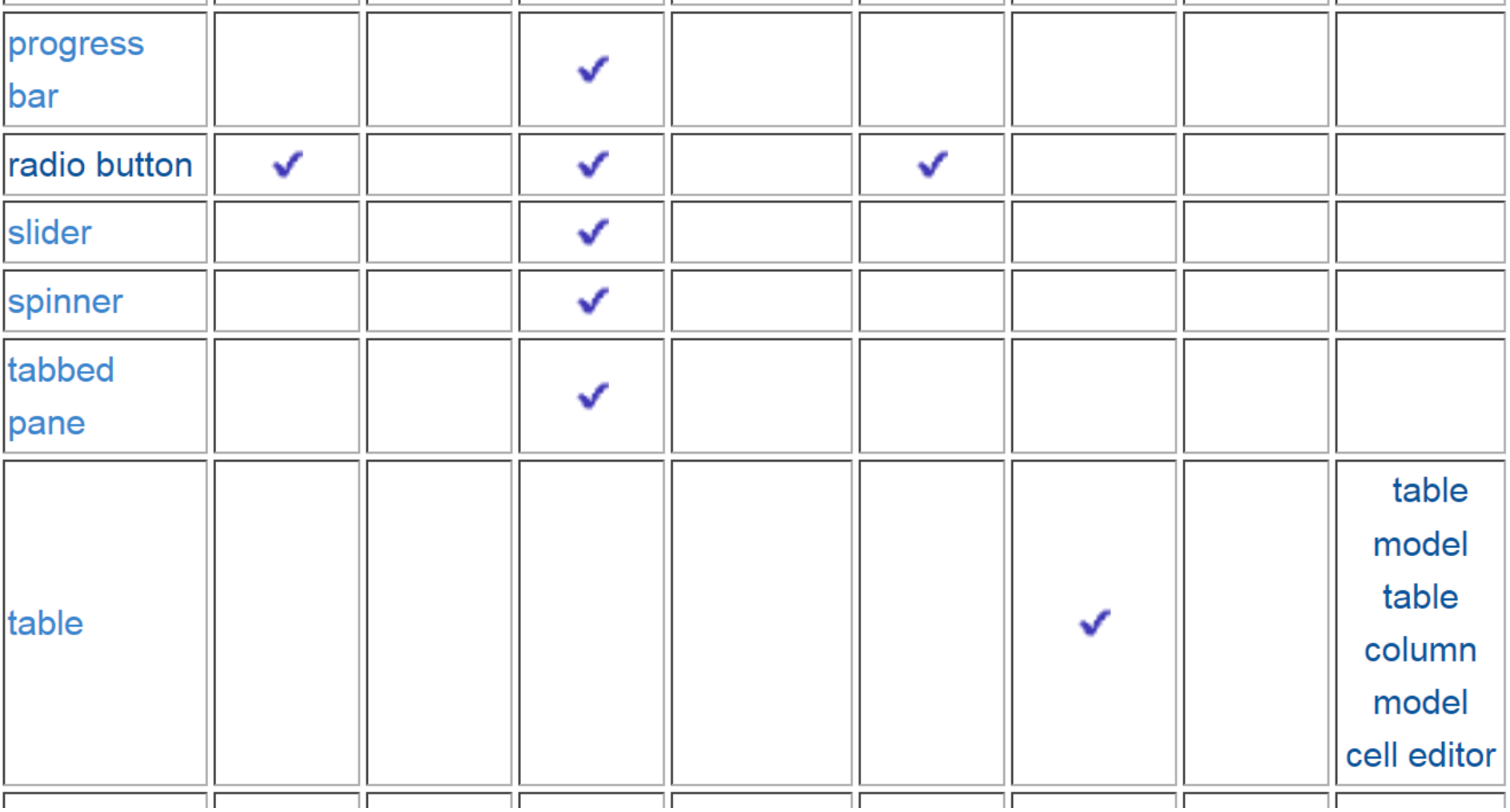

#### **(cd) Lista komponentów Swing z wykazem obsługujących ich słuchaczy zdarzeń**

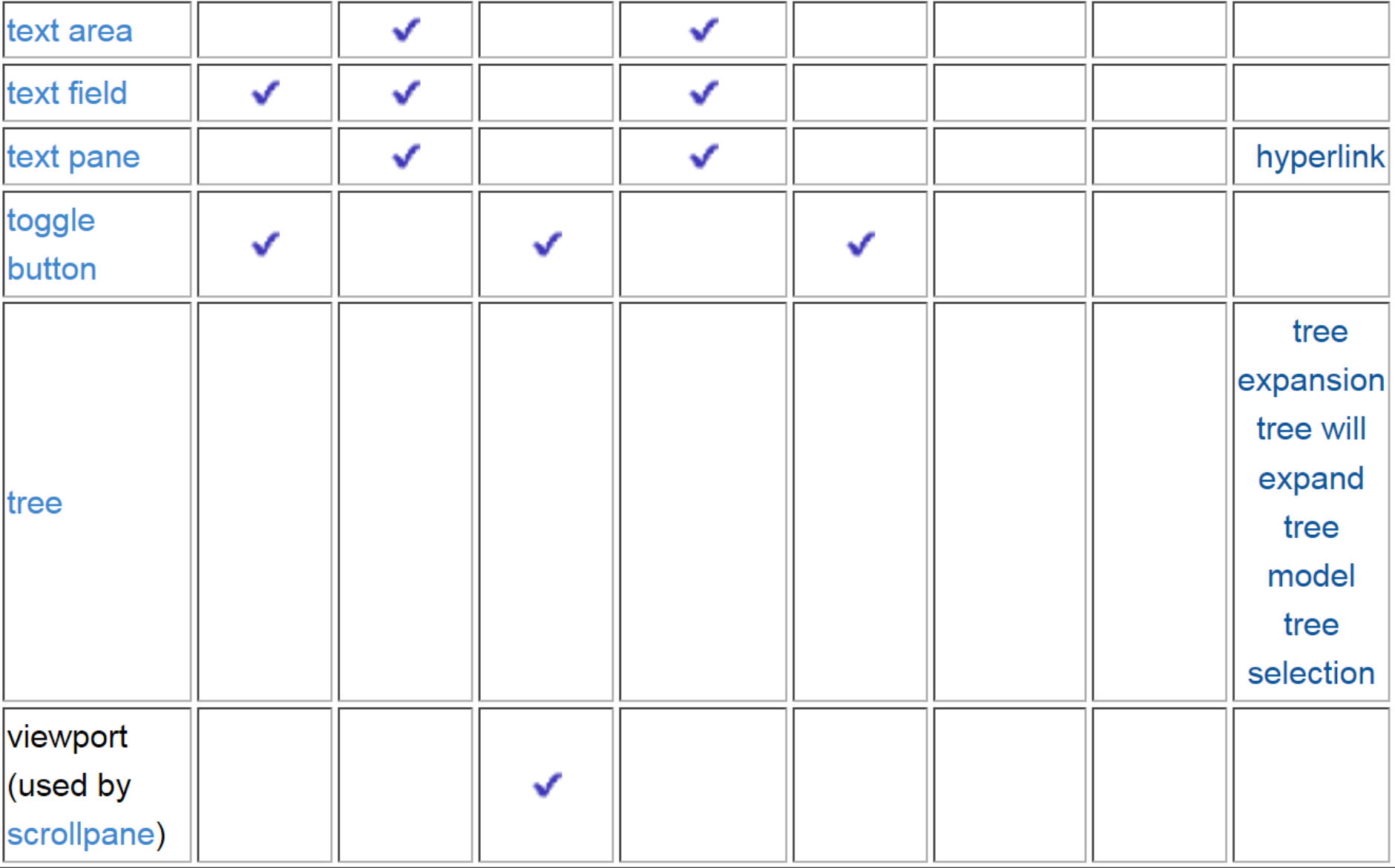

•[How to Write an Action Listener](https://docs.oracle.com/javase/tutorial/uiswing/events/actionlistener.html)

- •[How to Write a Caret Listener](https://docs.oracle.com/javase/tutorial/uiswing/events/caretlistener.html)
- •[How to Write a Change Listener](https://docs.oracle.com/javase/tutorial/uiswing/events/changelistener.html)
- •[How to Write a Component Listener](https://docs.oracle.com/javase/tutorial/uiswing/events/componentlistener.html)
- •[How to Write a Container Listener](https://docs.oracle.com/javase/tutorial/uiswing/events/containerlistener.html)
- •[How to Write a Document Listener](https://docs.oracle.com/javase/tutorial/uiswing/events/documentlistener.html)
- •[How to Write a Focus Listener](https://docs.oracle.com/javase/tutorial/uiswing/events/focuslistener.html)
- •[How to Write an Internal Frame Listener](https://docs.oracle.com/javase/tutorial/uiswing/events/internalframelistener.html)
- •[How to Write an Item Listener](https://docs.oracle.com/javase/tutorial/uiswing/events/itemlistener.html)
- •[How to Write a Key Listener](https://docs.oracle.com/javase/tutorial/uiswing/events/keylistener.html)
- •[How to Write a List Data Listener](https://docs.oracle.com/javase/tutorial/uiswing/events/listdatalistener.html)
- •[How to Write a List Selection Listener](https://docs.oracle.com/javase/tutorial/uiswing/events/listselectionlistener.html)
- •[How to Write a Mouse Listener](https://docs.oracle.com/javase/tutorial/uiswing/events/mouselistener.html)
- •[How to Write a Mouse-Motion Listener](https://docs.oracle.com/javase/tutorial/uiswing/events/mousemotionlistener.html)
- •[How to Write a Mouse-Wheel Listener](https://docs.oracle.com/javase/tutorial/uiswing/events/mousewheellistener.html)
- •[How to Write a Property Change Listener](https://docs.oracle.com/javase/tutorial/uiswing/events/propertychangelistener.html)
- •[How to Write a Table Model Listener](https://docs.oracle.com/javase/tutorial/uiswing/events/tablemodellistener.html)
- •[How to Write a Tree Expansion Listener](https://docs.oracle.com/javase/tutorial/uiswing/events/treeexpansionlistener.html)
- •[How to Write a Tree Model Listener](https://docs.oracle.com/javase/tutorial/uiswing/events/treemodellistener.html)
- •[How to Write a Tree Selection Listener](https://docs.oracle.com/javase/tutorial/uiswing/events/treeselectionlistener.html)
- •[How to Write a Tree-Will-Expand Listener](https://docs.oracle.com/javase/tutorial/uiswing/events/treewillexpandlistener.html)
- •[How to Write an Undoable Edit Listener](https://docs.oracle.com/javase/tutorial/uiswing/events/undoableeditlistener.html)
- •[How to Write Window Listeners](https://docs.oracle.com/javase/tutorial/uiswing/events/windowlistener.html)

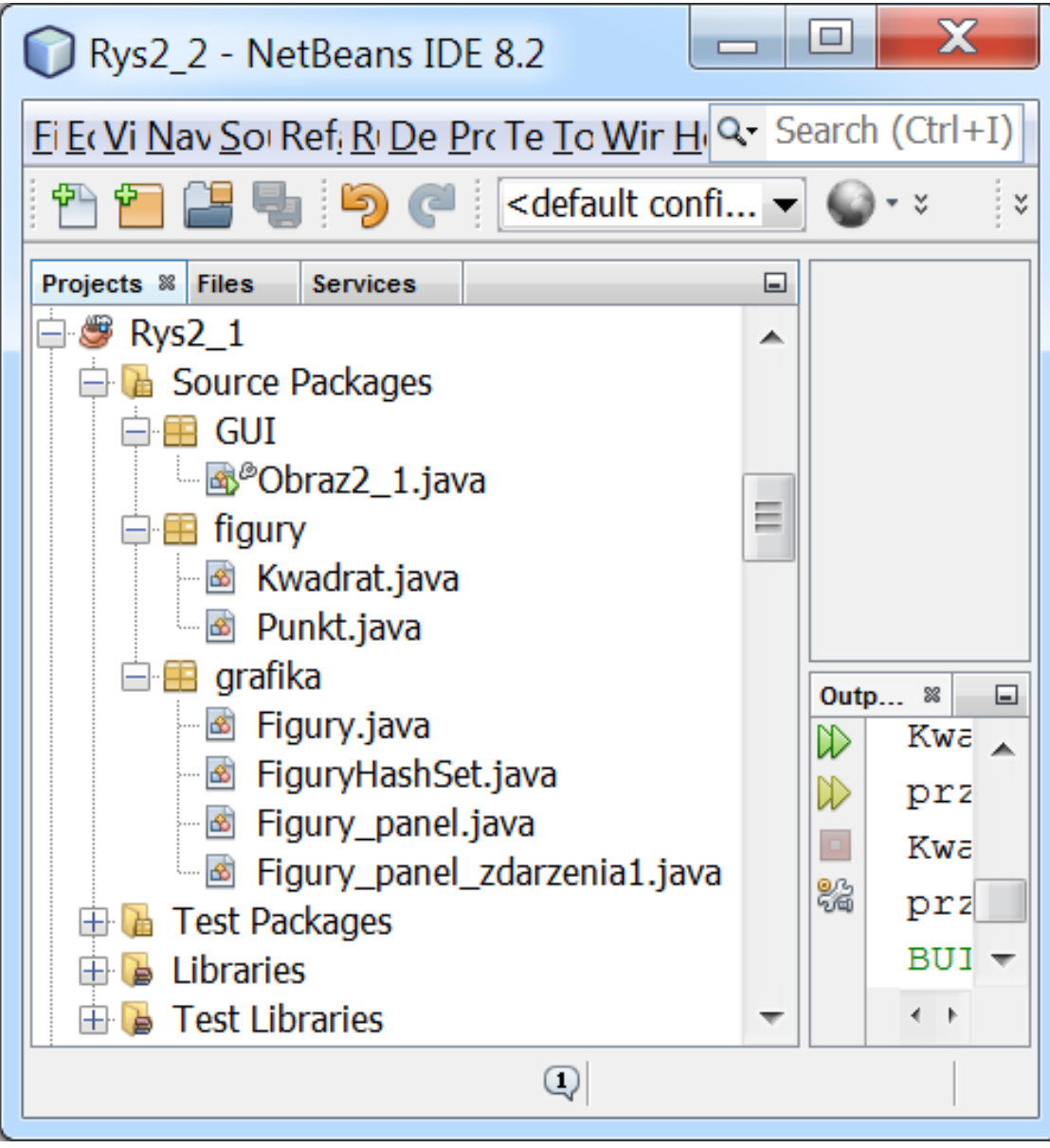

#### **(cd) Przykład 1 obsługi zdarzeń – działanie programu**

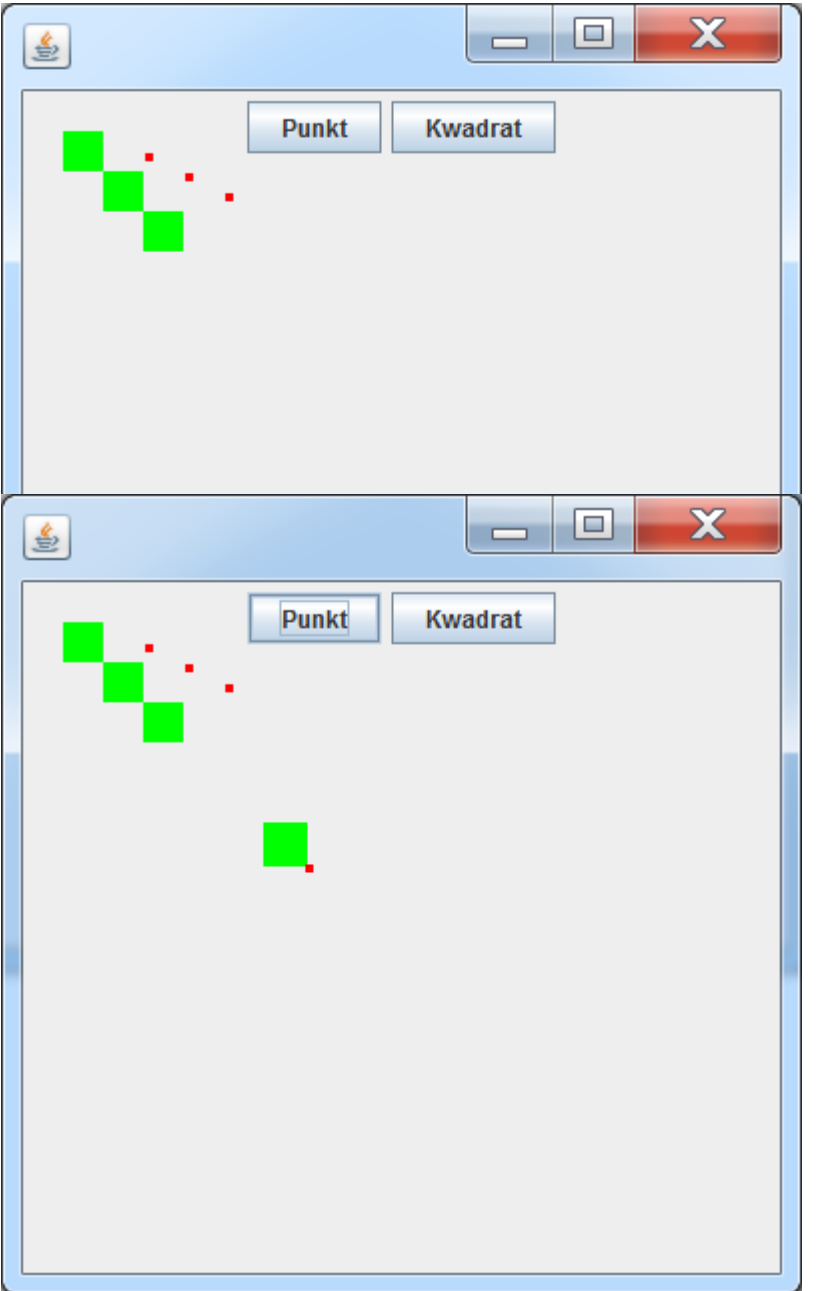

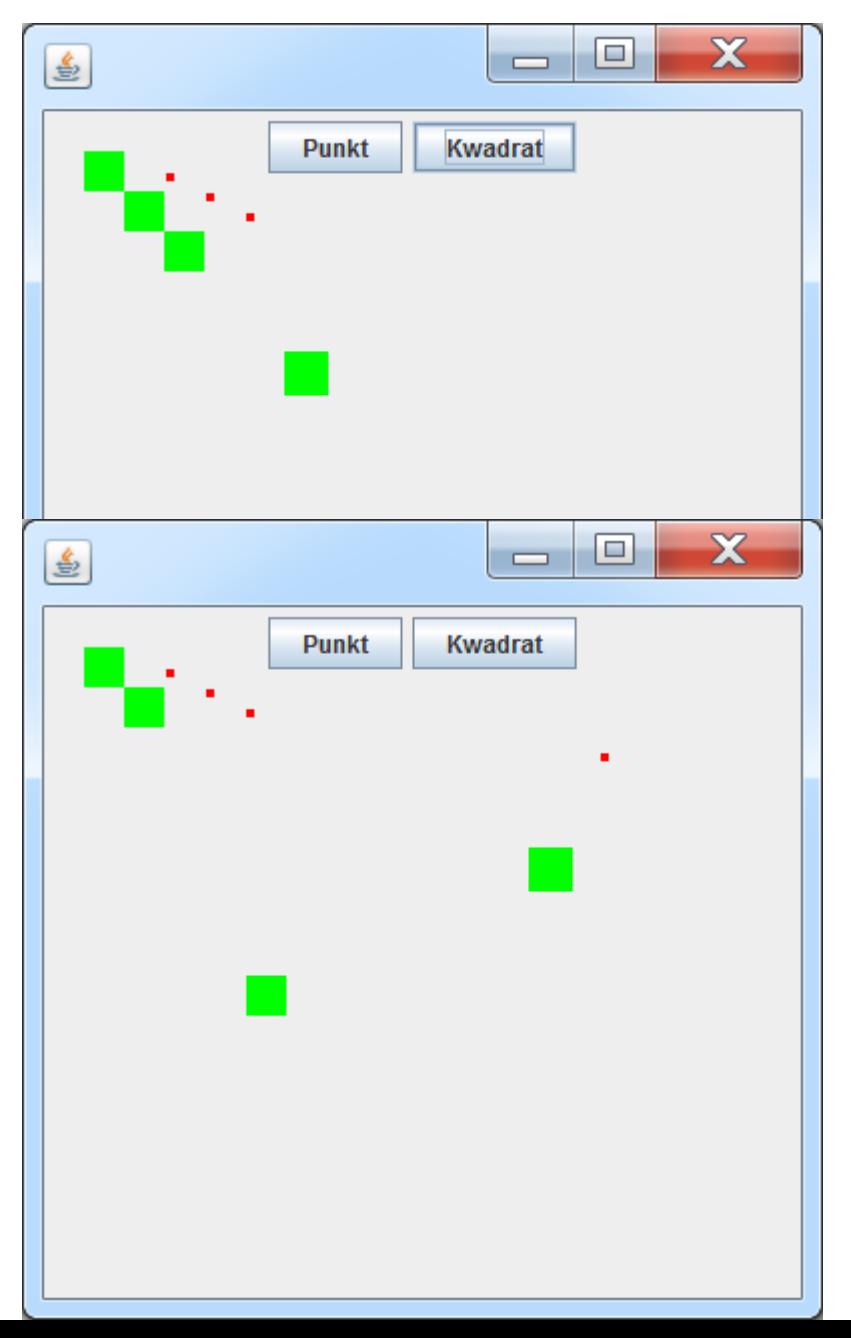

```
package figury;
```
import java.awt.Color; import java.awt.Graphics; import java.awt.Graphics2D; **public class** Punkt **implements Comparable** { protected int x, y;

```
public Punkt(int wspX, int wspY) {
```

```
x = wspX;
y = wspY;
```
#### **@Override public int** compareTo(Object o) { Punkt  $p = (Punkt)$  o; if  $((x == p.x) & (y == p.y))$  { return 0; } else if  $((x < p.x) \& (y < p.y))$  { return -1; } return 1; }

**public int** getX() { return x; }

**public int** getY() { return y; }

```
@Override
public int hashCode() {
  int hash = 7;
  hash = 17 * hash + this.x;
  hash = 17 * hash + this.y;
  return hash; }
```
**@Override public boolean** equals(Object obj) { if (this  $==$  obj) { return true; } if (obj ==  $null$ ) { return false; } if (getClass() !=  $obj.getClass()$  { return false; } return this.compareTo(obj) == 0; }

```
public double odleglosc(Punkt p) {
   return Math.sqrt((x - p.x) * (x - p.x) + (y - p.y) * (y - p.y)); }
@Override
  public String toString() {
     return "Punkt{" + "x=" + x + ", y=" + y + '}'; }
  public int getDI() { return 5; }
  public void przesun(int dx, int dy, int a, int b) {
    x \leftarrow + dx:
    y \leftarrow dy;
    if (x > a | x < 1)x = 5;
    if (y > b) | |y < 1)
       y = 2;
  }
  public void rysuj(Graphics g) {
     Graphics2D g2D = (Graphics2D) g;
     Color pedzel = new Color(255, 0, 0);
    g2D.setColor(pedzel);
    g2D.fillOval(x, y, 5, 5);
}
```
#### **package** figury;

```
import java.awt.Color;
import java.awt.Graphics;
import java.awt.Graphics2D;
```
#### **public class** Kwadrat **extends** Punkt {

protected int dlugosc;

```
public Kwadrat(int wspX, int wspY, int dlugosc_) {
   super(wspX, wspY);
    dlugosc = dlugosc ; \}
```

```
public double odleglosc() {
  return Math.sqrt(x * x + y * y);
}
```
#### **@Override**

```
public double odleglosc(Punkt p) {
  return odleglosc() + super.odleglosc(p); }
public int getDl() {
```

```
return dlugosc; }
```

```
@Override
public int hashCode() {
  int hash = 5;
  hash = 97 * hash + this.dlugosc;
  return hash; }
@Override
public boolean equals(Object obj) {
  if (this == obj) {
    return true; }
  if (obj == null) {
    return false; }
  if (getClass() != obj.getClass() {
    return false; 
   }
  final Kwadrat other = (Kwadrat) obj;
  if (this.dlugosc != other.dlugosc) {
    return false; }
 return this.compareTo(obj)==0;
}
```

```
@Override
  public String toString() {
    String s = super.toString();
    return "Kwadrat{'' + "dlugosc=" + dlugosc + ''} + "i dziedzicze od " + s;}
public void rysuj(Graphics g) {
    Graphics2D g2D = (Graphics2D) g;
    Color pedzel = new Color(0, 255, 0);
    g2D.setColor(pedzel);
    g2D.fillRect(x, y, dlugosc, dlugosc);
   }
}
```

```
package grafika;
import figury.Kwadrat;
import figury.Punkt;
import java.awt.Graphics;
import java.util.Collection;
public class Figury {
 protected int N = 3;
 public Collection<Punkt> figury;
 protected Punkt biezacy;
 public void polozenie() {
  for (Punkt figura : figury) {
    boolean p = figura instanceof Kwadrat;
   System.out.println( p +
   ", ze jestem kwadratem, bo jestem " + 
    figura.toString()
   + ", X=" + figura.getX()+ ", Y=" + figura.getY()
   + ", odleglosc=" + figura.odleglosc(figura)); }
  }
                                                    public boolean Clicked(int x_, int y_) {
                                                      for (Punkt figura : figury) {
                                                        if (figura.getX() + figura.getDl() >= x_
                                                           && figura.getX() <= x_
                                                           && figura.getY() + figura.getDl() >= y_
                                                           && figura.getY() <= y_) {
                                                        /*if(figura.lezy_na(x_, y_)) */
                                                           biezacy = figura;
                                                           return true; } }
                                                         return false; }
                                                    public void rysuj figury(Graphics g) {
                                                         for (Punkt figura : figury) {
                                                           figura.rysuj(g); }
                                                      }
                                                    public boolean przesun(int x, int y, int dl,
                                                                             int szer) {
                                                        if (biezacy != null) {
                                                           biezacy.przesun(x, y, dl, szer);
                                                           return true; }
                                                         return false; }
                                                    }
 public Punkt getBiezacy() { return biezacy; }
```

```
package grafika;
import figury.Kwadrat;
import figury.Punkt;
import java.util.ArrayList;
public class FiguryHashSet extends Figury {
 public void pojemnik() {
    figury = new HashSet(); }
 public boolean wyszukaj(Punkt p) {
    return figury.contains(p);
  }
public boolean wyszukaj(int dane[]) {
  Punkt p;
  if (dane[0] == 0) {
    p = new Punkt(dane[1], dane[2]);
  } else {
  p = new Kwadrat(dane[1], dane[2], dane[3]);} 
 return wyszukaj(p); }
                                                    public void wypelnij() {
                                                      for (int i = 0; i < N; i++) {
                                                        figury.add(new Punkt(20 * (N + i),
                                                                    10 * (N + i));
                                                       figury.add(new Kwadrat((i + 1) * 20,
                                                                    (i + 1) * 20, 20); }
                                                      }
                                                    public void Dodaj punkt() {
                                                        int a = figury.size();
                                                        figury.add(new Punkt(a * 20, a * 20)); }
                                                    public void Dodaj kwadrat() {
                                                     int a = figury.size();
                                                     figury.add(new Kwadrat(a * 20, a * 20, 22));
                                                     }
                                                    public void init() {
                                                        pojemnik();
                                                        wypelnij();
                                                        polozenie(); }
                                                    }
```
package grafika;

import java.awt.Graphics; import javax.swing.JPanel;

**public class** Figury\_panel **extends** JPanel{ FiguryHashSet kontroler;

#### **@Override**

}

}

**protected void** paintComponent(Graphics g) { super.paintComponent(g); kontroler.rysuj\_figury(g);

```
public void init()
```
kontroler=new FiguryArrayList(); kontroler.pojemnik(); kontroler.wypelnij(); }

```
public FiguryArrayList getKontroler() {
  return kontroler; }
```
package grafika;

import java.awt.FlowLayout; import java.awt.event.ActionEvent; import java.awt.event.ActionListener; import java.awt.event.KeyEvent; import java.awt.event.KeyListener; import java.awt.event.MouseEvent; import java.awt.event.MouseListener; import java.util.Random; import javax.swing.JButton;

**public class** Figury\_panel\_zdarzenia1 **extends** Figury\_panel **implements KeyListener, MouseListener, ActionListener**{

```
protected JButton punkt = new JButton("Punkt");
protected JButton kwadrat = new JButton("Kwadrat");
```
#### **@Override**

```
public void mouseClicked(MouseEvent e)
```

```
\{ int x = e.getX();
  int y = e.getY();
  kontroler.Clicked(x_, y_);
  requestFocus();
  repaint(); }
```

```
public void mouseEntered(
     MouseEvent e) 
 { }
  public void mouseExited(
     MouseEvent e) 
  { }
  public void mousePressed(
     MouseEvent e)
  { }
  public void mouseReleased(
      MouseEvent e) 
  { }
```
#### **@Override**

**public void** keyPressed(KeyEvent evt) { int  $dx = 0$ ,  $dy = 0$ , zmiana; Random  $r = new Random()$ ; if (evt.isShiftDown()) {  $z$ miana = r.next $Int(100);$ } else { zmiana = r.nextlnt $(10)$ ; } **switch (evt.getKeyCode()) { case KeyEvent.VK\_LEFT: dx -= zmiana; break; case KeyEvent.VK\_RIGHT: dx += zmiana; break; case KeyEvent.VK\_UP: dy -= zmiana; break; case KeyEvent.VK\_DOWN: dy += zmiana; break;** } kontroler.przesun(dx, dy, getWidth(), getHeight()); repaint();

#### **@Override**

**public void keyReleased(KeyEvent evt) { }**

```
@Override
public void keyTyped(KeyEvent evt) 
/*obsługa klawiszy (a, A, #, ...)*/ { }
```

```
@Override
  public void actionPerformed(ActionEvent e) 
{
    Object zrodlo = e.getSource();
    if (zrodlo == punkt) {
      kontroler.Dodaj_punkt();
    } else if (zrodlo == kwadrat) {
      kontroler.Dodaj_kwadrat();
    }
    repaint();
  }
```
}

```
@Override
  public void init() {
    super.init();
    setLayout(new FlowLayout());
    addKeyListener(this);
    setFocusable(true);
    addMouseListener(this);
    punkt.addActionListener(this);
    kwadrat.addActionListener(this);
    add(punkt);
    add(kwadrat);
  }
}
```

```
package GUI;
import grafika.FiguryArrayList;
import grafika.Figury_panel_zdarzenia1;
import javax.swing.JFrame;
public class Obraz2_1 {
 void rysunek_Swing() {
  JFrame ramka = new JFrame();
  Figury_panel_zdarzenia1 panel = new Figury_panel_zdarzenia1();
  panel.init();
  ramka.setDefaultCloseOperation(JFrame.DISPOSE_ON_CLOSE);
  ramka.setSize(400, 400);
  ramka.setContentPane(panel);
  ramka.setVisible(true); }
 public static void main(String args[]) {
    Obraz2_1 obraz = new Obraz2_1();
    java.awt.EventQueue.invokeLater(new Runnable() {
      @Override
      public void run() {
        obraz.rysunek Swing(); }
    });
  } }
```
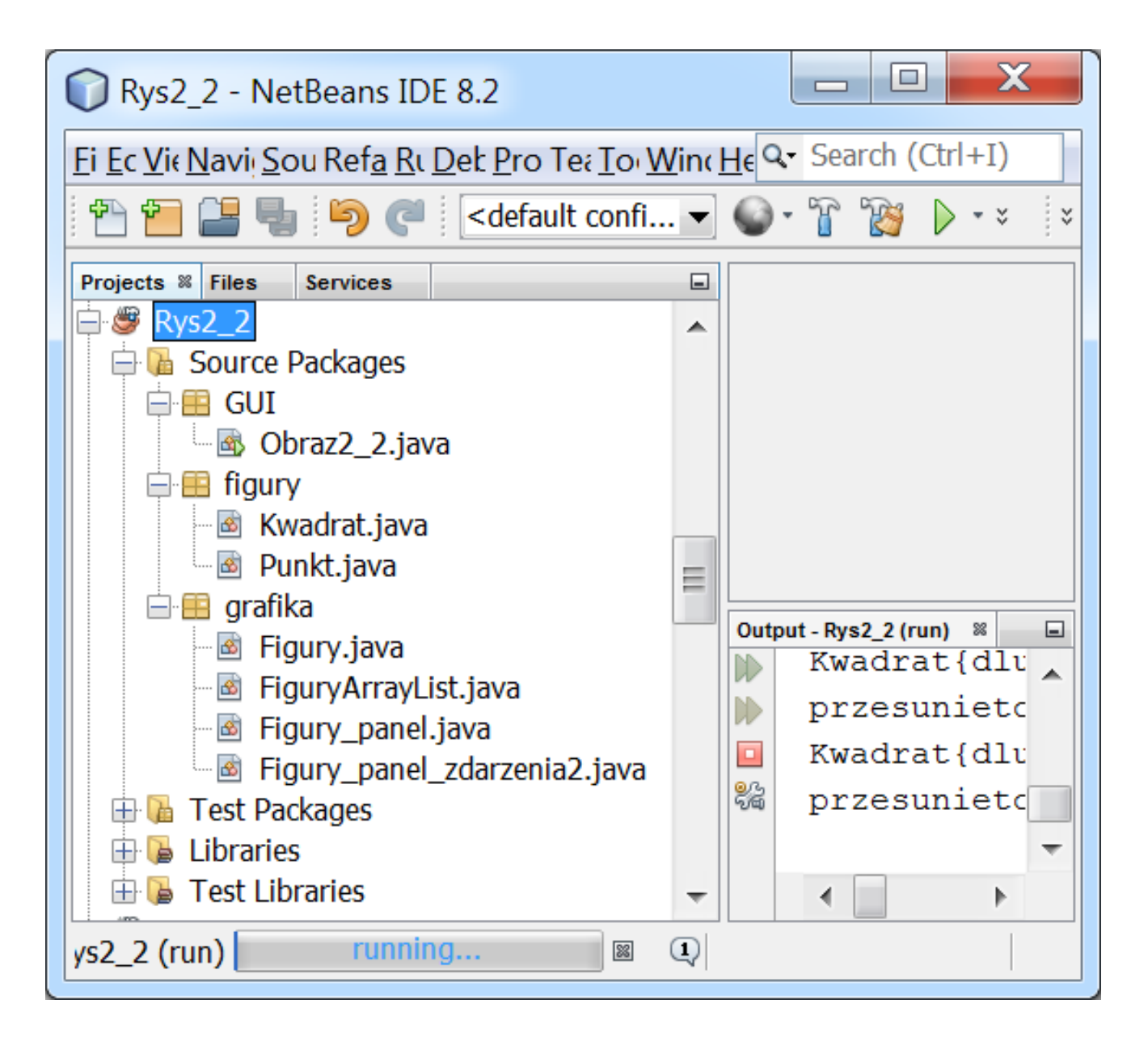

package grafika;

import java.awt.FlowLayout; import java.awt.event.ActionEvent; import java.awt.event.ActionListener; import java.awt.event.KeyAdapter; import java.awt.event.KeyEvent; import java.awt.event.MouseAdapter; import java.awt.event.MouseEvent; import java.util.Random; import javax.swing.JButton;

**public class** Figury\_panel\_zdarzenia2 extends Figury\_panel implements **ActionListener**{

```
protected JButton punkt = new JButton("Punkt");
protected JButton kwadrat = new JButton("Kwadrat");
```

```
public void mouseClicked_(MouseEvent e) {
```

```
int x = e.getX();
int y = e.getY();
kontroler.Clicked(x_, y_);
requestFocus();
repaint(); }
```

```
public void keyPressed (KeyEvent evt)
{
 int dx = 0, dy = 0, zmiana;
 Random r = new Random();if (evt.isShiftDown()) {
    zmiana = r.nextInt(100);
} else {
  zmiana = r.nextlnt(10); }
 switch (evt.getKeyCode()) {
   case KeyEvent.VK_LEFT: 
      dx -= zmiana; break;
   case KeyEvent.VK_RIGHT: 
     dx += zmiana; break;
   case KeyEvent.VK_UP: 
      dy -= zmiana; break;
   case KeyEvent.VK_DOWN: 
      dy += zmiana; break;
    }
kontroler.przesun(dx, dy, 
       getWidth(), getHeight());
repaint(); }
```

```
@Override
public void init() {
 super.init();
 setLayout(new FlowLayout());
 addKeyListener(new KeyAdapter() {
  @Override
  public void keyPressed(KeyEvent evt) {
      keyPressed_(evt); }
  });
 setFocusable(true);
 addMouseListener(new MouseAdapter() {
  @Override
   public void mouseClicked(MouseEvent e) {
       mouseClicked_(e); }
 });
 punkt.addActionListener(this);
 kwadrat.addActionListener(this);
 add(punkt);
 add(kwadrat);
}
                                                @Override
                                                 public void actionPerformed(ActionEvent e) {
                                                     Object zrodlo = e.getSource();
                                                     if (zrodlo == punkt) {
                                                       kontroler.Dodaj_punkt();
                                                     } else if (zrodlo == kwadrat) {
                                                       kontroler.Dodaj_kwadrat();
                                                     }
                                                     repaint();
                                                   }
                                                 }
```

```
package GUI;
import grafika.FiguryArrayList;
import grafika.Figury_panel_zdarzenia2;
import javax.swing.JFrame;
public class Obraz2_2 {
 void rysunek_Swing() {
  JFrame ramka = new JFrame();
  Figury_panel_zdarzenia2 panel = new Figury_panel_zdarzenia2();
  panel.init();
  ramka.setDefaultCloseOperation(JFrame.DISPOSE_ON_CLOSE);
  ramka.setSize(400, 400);
  ramka.setContentPane(panel);
  ramka.setVisible(true); }
 public static void main(String args[]) {
    Obraz2_2 obraz = new Obraz2_2();
    java.awt.EventQueue.invokeLater(new Runnable() {
      @Override
      public void run() {
        obraz.rysunek Swing(); }
    });
  } }
```